# *Créer des applications multiplateformes pour mobiles*

*Cours Pratique de 4 jours - 28h Réf : MOB - Prix 2024 : 2 390€ HT*

Cette formation vous donne un éventail des techniques utilisées pour créer des applications multiplateformes. Vous aborderez les différences entre une application web traditionnelle adaptative et une application mobile. Vous découvrirez les différents frameworks disponibles et comment utiliser les outils du mobile comme le stockage de données ou la géolocalisation.

## OBJECTIFS PÉDAGOGIQUES

À l'issue de la formation l'apprenant sera en mesure de :

Identifier les spécificités d'une application mobile Découvrir les solutions de développement mobile

Construire une application mobile complète

Comprendre le processus de publication d'une application mobile

Piloter un projet mobile

## **LE PROGRAMME**

dernière mise à jour : 05/2021

## 1) Rappels sur les technologies de base

- Présentation des familles de terminaux : Smartphones, tablettes, leurs spécificités.
- Rappel sur les technologies HTML, CSS, JavaScript.
- Rappels sur les outils de développement modernes (NodeJS, NPM, Bower, Gulp...).
- Présentation des moteurs Webkit, Gecko...
- Importance et intégration du useragent.
- Communication Ajax : importance et limite selon les mobiles.
- Outils de développement, de test, de simulation.

*Travaux pratiques : Mise en place d'un environnement de travail dédié au mobile.*

## 2) Solutions embarquées

- Présentation des technologies existantes et leurs environnements de développement : limite, coût, portabilité.

- Objective-C et Swift (iPhone, iPad), Java (Android), C# .Net (Windows 10, Xamarin), Tizen, Firefox OS.

- Méthode de publication d'une application dans les catalogues officiels des opérateurs (Apple Store, Google Play...).

- Démarches administratives (iPhone Developer Program, Certificats...).

## 3) Différence entre application Web traditionnelle et mobile

- Différences entre les navigateurs : moteurs JavaScript, CSS, limite des plug-ins (Flash, PDF...), autres spécificités.

- Différence des tailles des écrans et solutions.
- Différences matérielles (CPU, mémoire).

## TRAVAUX PRATIQUES

Un Smartphone sera mis à la disposition des participants afin qu'ils puissent tester les applications qu'ils développeront tout au long de cette formation.

PARTICIPANTS Développeurs et chefs de projets mobilité.

#### **PRÉREQUIS**

Bonnes connaissances du Web, d'HTML de CSS. Connaissances de base du JavaScript et du XML.

#### COMPÉTENCES DU **FORMATEUR**

Les experts qui animent la formation sont des spécialistes des matières abordées. Ils ont été validés par nos équipes pédagogiques tant sur le plan des connaissances métiers que sur celui de la pédagogie, et ce pour chaque cours qu'ils enseignent. Ils ont au minimum cinq à dix années d'expérience dans leur domaine et occupent ou ont occupé des postes à responsabilité en entreprise.

#### MODALITÉS D'ÉVALUATION

Le formateur évalue la progression pédagogique du participant tout au long de la formation au moyen de QCM, mises en situation, travaux pratiques…

Le participant complète également un test de positionnement en amont et en aval pour valider les compétences acquises.

#### MOYENS PÉDAGOGIQUES ET TECHNIQUES

• Les moyens pédagogiques et les méthodes d'enseignement utilisés sont principalement : aides audiovisuelles, documentation et support de cours, exercices pratiques d'application et corrigés des exercices pour les stages pratiques, études de cas ou présentation de cas réels pour les séminaires de formation.

• À l'issue de chaque stage ou séminaire, ORSYS fournit aux participants un questionnaire d'évaluation du cours qui est ensuite analysé par nos équipes pédagogiques.

• Une feuille d'émargement par demi-journée de présence est fournie en fin de formation ainsi qu'une attestation de fin de formation si le stagiaire a bien assisté à la totalité de la session.

#### MODALITÉS ET DÉLAIS D'ACCÈS

L'inscription doit être finalisée 24 heures avant le début de la formation.

## ACCESSIBILITÉ AUX

PERSONNES HANDICAPÉES Vous avez un besoin spécifique d'accessibilité ? Contactez Mme FOSSE, référente handicap, à l'adresse suivante pshaccueil@orsys.fr pour étudier au mieux votre demande et sa faisabilité.

## 4) Construction XHTML, HTML5

- Les balises META et spécifiques : Viewport et paramétrage dynamique des CSS.
- Balises traditionnelles de construction de pages.
- Constructions de tableaux.
- Les liens et les options dédiées accesskey.
- Les images et l'importance des images sur les terminaux (format, poids des images).
- Les textes p, span. Les blocs div et les blocs canvas en HTML 5.

- Les formulaires. Nouveaux types de données (daterange, slider...). Activation du clavier numérique.

- CSS, importance en mode multicanal. Positionnement des éléments, navigation entre les éléments (zindex, display...).

- Apport des CSS3 en HTML5. Simplifier la création et la maintenance des CSS avec Bootstrap, Sass, Compass et Less.

- Importance du DOM pour un portage multiterminal.
- Environnement mobile (sensors, battery, détection réseau...).
- Evénements multitouch spécifiques aux terminaux (gesture, touch, drag et drop...).
- Protocoles de communication (websocket, ajax), avantages de Node.js.
- Bibliothèque graphique : API de dessin (rectangle, ligne...), palette de couleur, manipulation des images.
- Tests de conformité au W3C : outils de validation.

*Travaux pratiques : Mise en œuvre de formulaires de saisie, de boutons et composants, de rotation du terminal par CSS, de gestion dynamique des événements "touch", de drag&drop, de mini gestionnaire de dessin. Mise en place d'un serveur websocket avec Node.js. Détection des coupures réseaux.*

## 5) Framework multiplateforme

- Avantages d'utilisation d'un framework.
- Choisir un framework mobile.
- Cordova (PhoneGap) et ses outils de publication.
- AngularJS 2.0, un framework orienté développement mobile.
- Mobile Angular UI : construire des Apps Mobiles HTML5 avec Bootstrap et Angular JS.
- Ionic, construire des applications natives avec Cordova et Angular JS.
- Les frameworks pour le Material Design (Polymer, Materialize CSS...).

*Travaux pratiques : Mise en œuvre et découverte des différents frameworks disponibles sur le marché. Réalisation d'un projet Material Design, intégration Cordova et génération d'une application multi OS.*

## 6) Stockage des données dans le mobile

- Mise en place d'une stratégie "mode déconnecté".
- Manifest et la montée en cache des ressources du site mobile.
- Bases de données SQLite, indexedDB intégrées au navigateur.
- Langage SQL et outils d'administration.
- Gestion et pilotage en JavaScript (création de table, requêtes...).
- Usage de Google Gears pour les terminaux non compatibles HTML 5.
- Gestion du cache côté client pour un travail en mode non connecté (localStorage, sessionStorage).

*Travaux pratiques : Création d'un gestionnaire de notes avec stockage dans la base embarquée.*

## 7) Cartographie et géolocalisation

- Gestion de la carte Google Maps.
- Options pour la prise en charge de la géolocalisation du mobile.

*Travaux pratiques : Affichage de la carte par rapport à la localisation du mobile et affichage de markers sur la carte.*

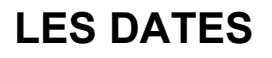

CLASSE À DISTANCE 2024 : 04 juin, 17 sept., 17 déc. PARIS 2024 : 10 sept., 10 déc.